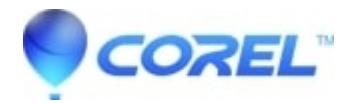

## **[What Language Is Scripting Done In CorelDRAW?](http://kb.parallels.com/en/128023)**

• CorelDRAW Standard

Scripting in CorelDRAW is done in Visual Basic for Applications (VBA) or Visual Studio for Applications.

----------

You can also find the CorelDRAW Q&A video [here on the Discovery Center,](https://learn.corel.com/how-to/questions/coreldraw/coreldraw-questions-session-1/) where we answer more questions submitted by CorelDRAW users

© 1985-2024 Corel. All rights reserved.